## **Basics**

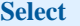

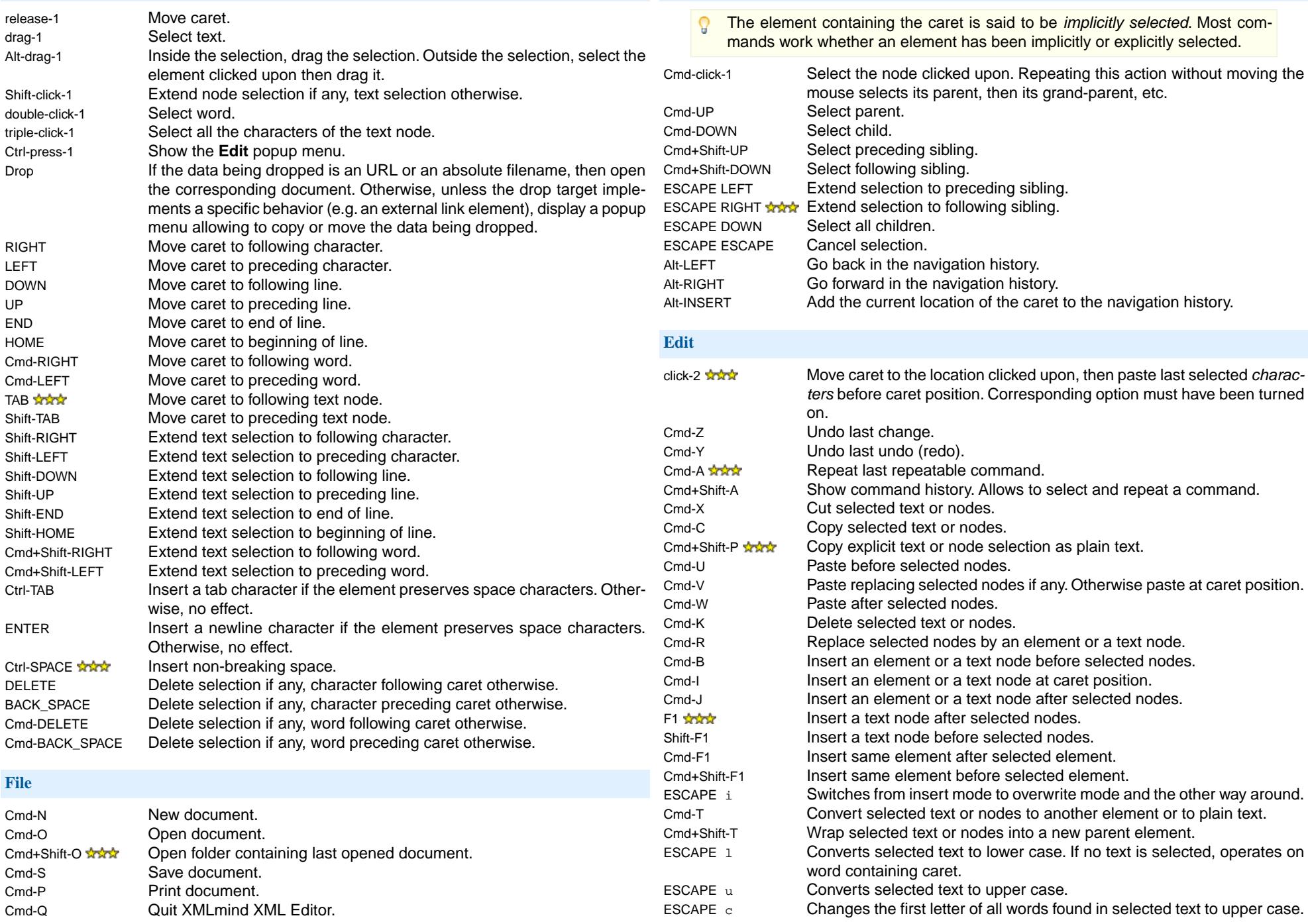

ESCAPE n **XXX** Inserts at caret position a *character* specified using its entity name (e.g. Alt-PAGE\_UP mdash).

Alt-PAGE\_UP Switch to preceding window. Alt-PAGE\_DOWN Switch to following window.

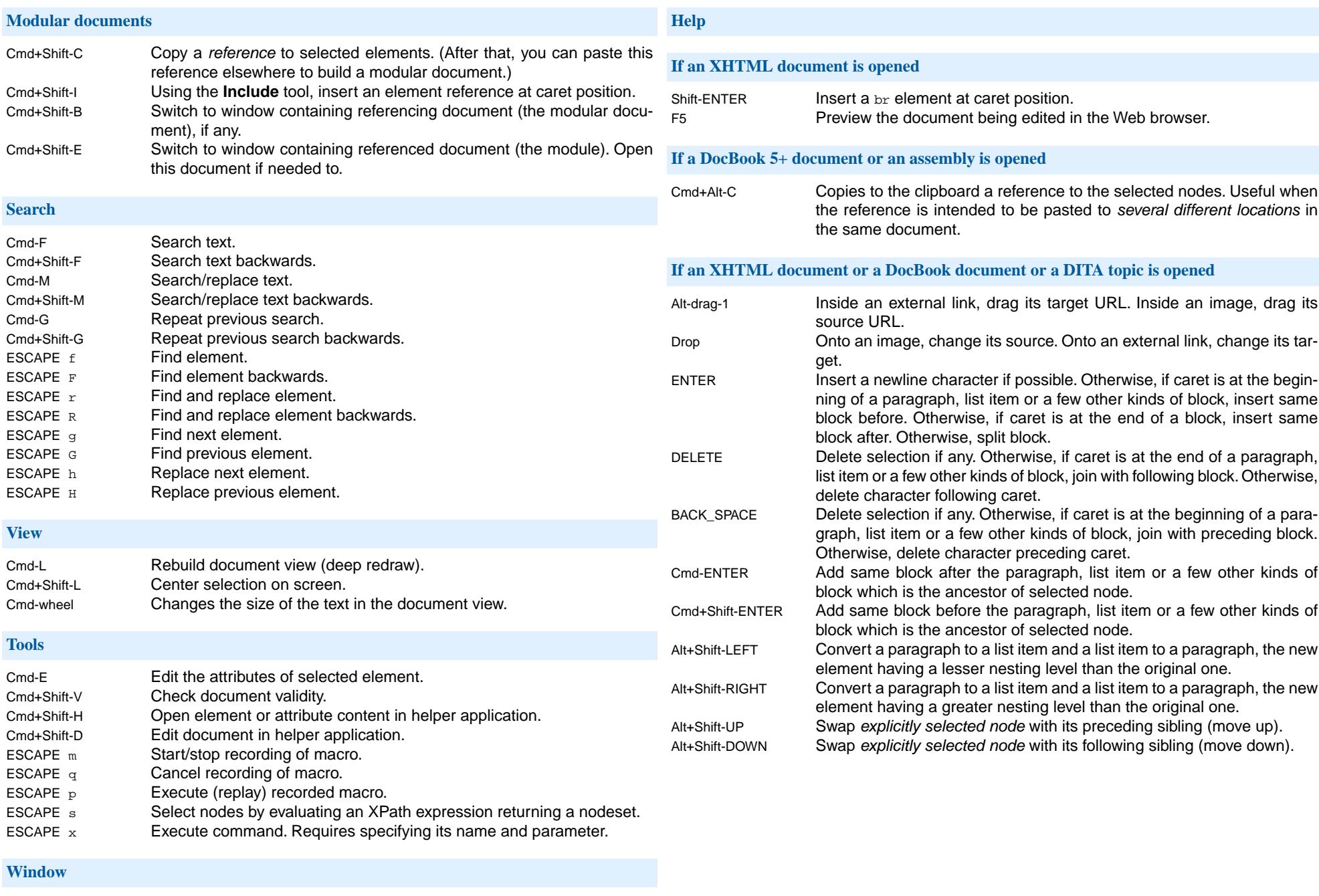

Cmd+Shift-W Close current window.